#### e mbarcadero<sup>®</sup>

## **JORE RX DX CX**

## Rock your Tests with Mocks

Bernd Ua

Founder of probucon, Program Chair Ekon and Embarcadero MVP

Bernd.Ua@probucon.de

https://embt.co/CodeRage2019

www.embarcadero.com

**RSX** 

EC

#### *verview*

• Spring4D is a great open source framework to leverage the power of Delphi. In this session we will take a look a the mocking framework contained in Spring4D. We will see how easy it is, to get started with mocking and mock out interfaces your classes under tests are using.

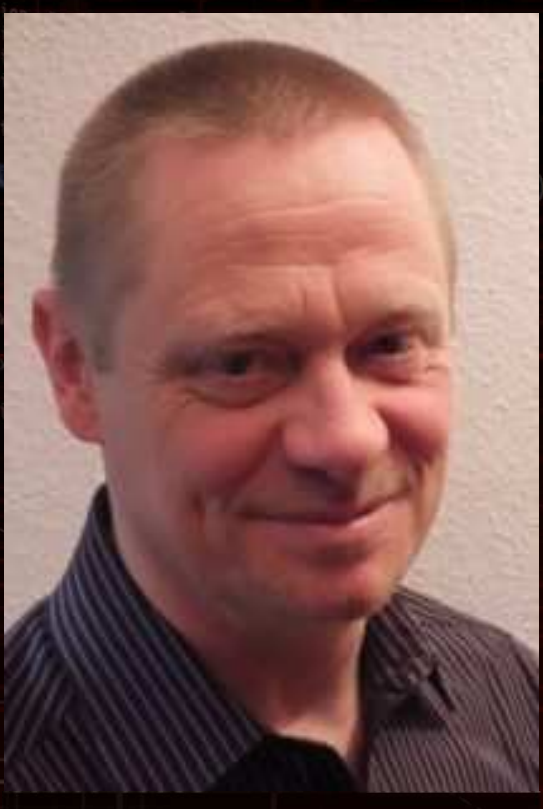

Bernd Ua

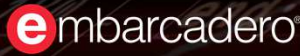

#### What is mocking?"

- If you are mocking out something you replace a productive implementation with a special implementation for testing, the so called mock
- You can write Mocks manually or use ones that have been automatically created by frameworks
- The difference between mocks and stubs or dummies is some extra code to log and check calls made to the mock

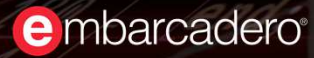

#### What a Unittest should not do

- a Unit-Test should better not use
	- Databases
	- Network access
	- File Systems
	- External Ressources
	- A configured Environment

• If your unit test uses one of the above it is more likely an integration test

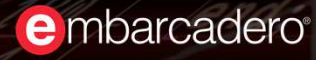

#### Using Mocks in your Tests

- $\bullet$  You can replace concrete access to databases/resources with interfaces and mocks
- The number of classes that need to be tested with resources is minimized, thereby increasing test performance
- Mocks can also be used to test scenarios that are difficult to represent in reality

#### What characterizes a good unit test?

- It is clearly arranged
	- Probably follows AAA-scheme Arrange-Act-Assert
- It is executed quickly
- It helps to locate a problem quickly

e mbarcadero

#### Automatic Mocking

- Advantages
	- Setup of your Test and the definition of expectations can be found directly within the test and not somewhere else
	- •Less work and less errors than manual programming
- Disadvantages
	- There might be limitations (IInvokable, Interfaces etc)

### Mocking Frameworks for Delphi

- For Delphi before 2009/XE2 there is just PascalMock
	- PascalMock can check Calls and their Order and Parameters using Variant

#### $\bullet$ For actual Delphi Versions there are

- DSharp Mocks
- https://bitbucket.org/sglienke/dsharp/overview
- DelphiMock
- https://github.com/VSoftTechnologies/Delphi-Mocks
- Spring4D Mocks
- https://bitbucket.org/sglienke/spring4d/src/master/

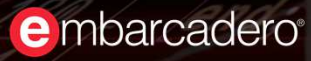

#### A short Spring4D history

- Open Source Library für Delphi
- Lizenz Apache License 2.0
- Started in 2010 on Google Code and changed later on to BitBucket
- Actually Stefan Glienke is maintaining the framework and pushing it forward
- Plenty of stuff in it
	- Dependency injection container
	- generic interfaces for lists and collections
	- Multicast events, Nullable types etc
- Since Version 1.2 containing a Mocking Framework

#### Spring 4D Links

• GIT

 $C$ ppBu

- $\bullet$ https://bitbucket.org/sglienke/spring4d.git
- WIKI
- https://bitbucket.org/sglienke/spring4d/wiki/Home
- API Documentation at DevJet Software
- http://www.devjetsoftware.com/docs/spring4d/

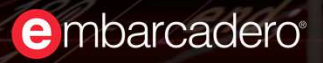

#### Simple installation

- Download from BitBucket
- Unzip to destination directory
- Run Build.exe and select Delphi IDEs for install
- If you select Update Registry your Library Path is extended for you

e mbarcadero

#### Mocking Framework in Spring 1.2

- Is realized with the help of generic records (Mock<T>) and Interfaces  $\bullet$ The mocks uses fluent interface technique for easy setup
- Simply include unit Spring.Mocking.pas in your uses clause
- Use the generic record Mock<T> for the interface you want to mock out
- Use Mock<T>.Setup to define the behaviour
- You can mock out Interfaces compiled with {\$M+} or inheriting Iinvokable instead of IInterface
- If you mock out Classes only virtual methods are being mocked out

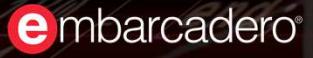

## Setting up a mock in the test

- $\bullet$  Use the Setup-Interface to define the behavior
	- .Setup.Returns for functions and results
	- .Setup.Executes for procedures
	- .Setup.Raises to throw exceptions
- Use "When" after Setup to define the conditions for the behavior
- In Strict-Mode you can only call defined methods
- Use generic Record TArg (or global var Arg) to express special parameter values (like IsAny, IsIn , IsNil etc)

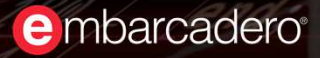

#### Controlling Mock Behavior

#### •TMockBehavior.Strict

• Mock throws an Exception if any Method is called that has not been setupbefore

#### •TMockBehavior.Dynamic

- Mock accepts every call
- Returns default values for every call

#### Checking Results

• Most other mocking frameworks use a verify method to compare expectations with issued calls

- Spring4D uses a generic method Received for this purpose
- Received optionally accepts a Times argument to configure the number of expected calls (Once, Never, AtLeastOnce, etc)

• If the calls in Received differ from the actual calls an exception is raised raised

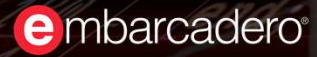

## Checking the Order of Calls

- Spring4D ignores the order if you check or define behavior via Received or Setup
- If you want to check the order of calls, you have to use a MockSequence Record
- Define a local variable of type MockSequence and use it as <sup>a</sup> parameter for Setup
- If you are done with your test execution check the whole sequence with a call to MockSequence.Completed

# e mbarcadero<sup>®</sup>

# deRa

**RX CX DX** EC **RSX** 

#### More Information

- • Landing page with Links to articles, slides and source for this video
- • https://probucon.de/blog/2019/12/coderage-2019/
- •Bernd Ua
- •Bernd.Ua@probucon.de

www.embarcadero.com